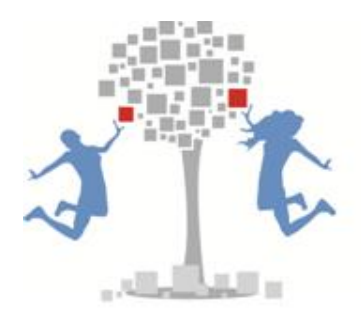

PRZEDSIĘBIORCZE SZKOŁY

## **OPIS ELEMENTÓW PRODUKTU FINALNEGO**

# **PROJEKTU "PRZEDSIĘBIORCZE SZKOŁY"**

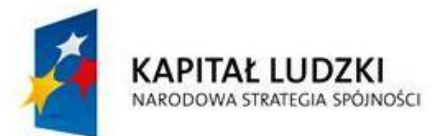

UNIA EUROPEJSKA<br>EUROPEJSKI<br>FUNDUSZ SPOŁECZNY

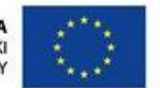

Projekt współfinansowany przez Unię Europejską w ramach Europejskiego Funduszu Społecznego

**WWW.PRZEDSIEBIORCZESZKOLY.PL**

### **Spis treści**

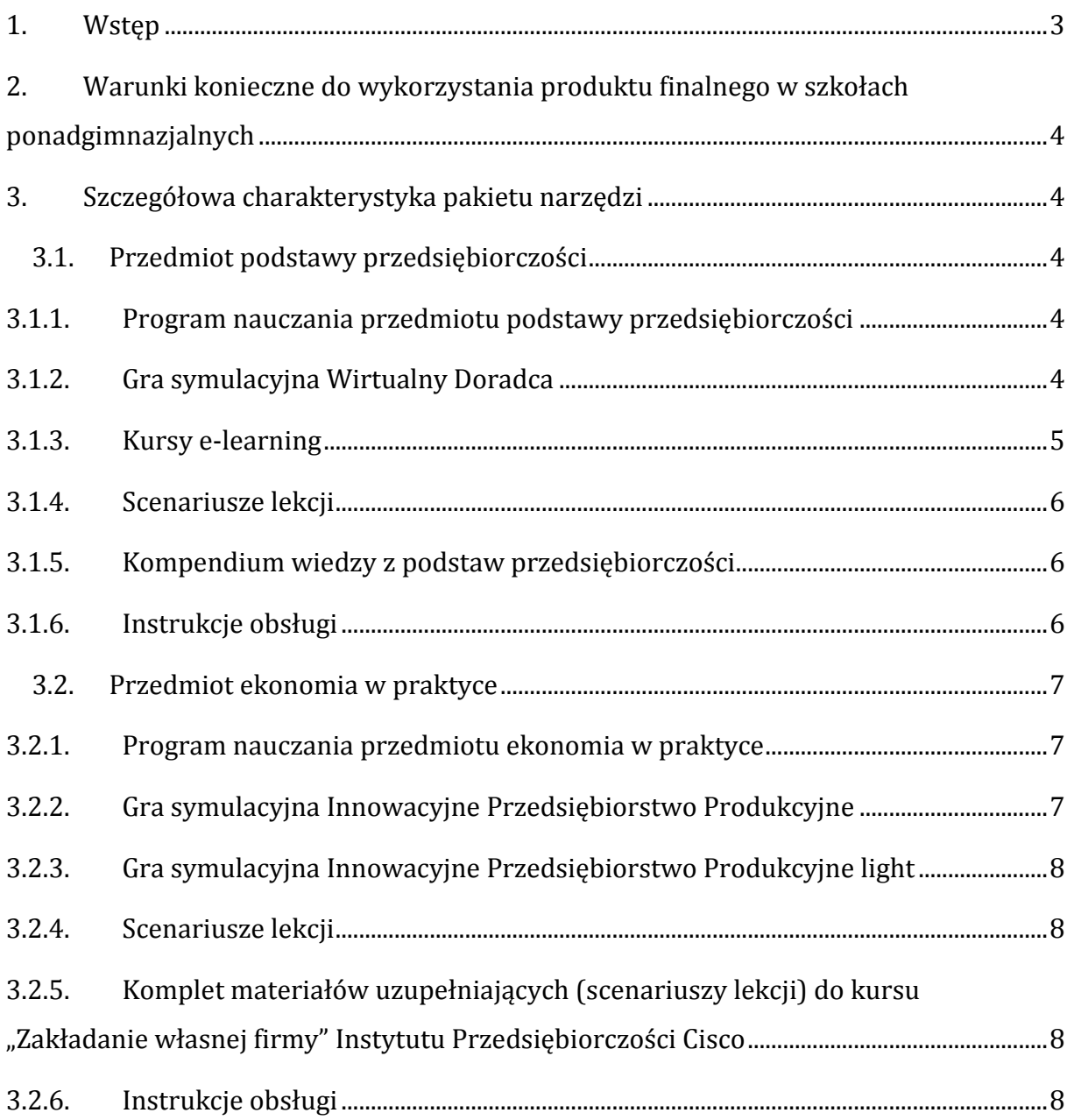

#### **1. Wstęp**

Szanowni Państwo,

oddajemy w Państwa ręce zestaw produkt przygotowany w ramach projektu "Przedsiębiorcze szkoły", który realizowany jest w ramach Programu Operacyjnego Kapitał Ludzki Priorytet III Wysoka Jakość Systemu Oświaty Działanie 3.3 Poprawa jakości kształcenia Poddziałanie 3.3.4 Modernizacja treści i metod kształcenia – projekty konkursowe przez Wyższą Szkołę Informatyki i Zarządzania z siedzibą w Rzeszowie. Mamy nadzieję, że zyska on Państwa zainteresowanie i zostanie wdrożony w Państwa szkołach.

W ramach projektu stworzone zostały programy nauczania do przedmiotu podstawy przedsiębiorczości oraz ekonomia w praktyce. Do każdego programu przygotowano również zestaw innowacyjnych narzędzi dydaktycznych, a wszystko opatrzone instrukcją i opisane w scenariuszach lekcji.

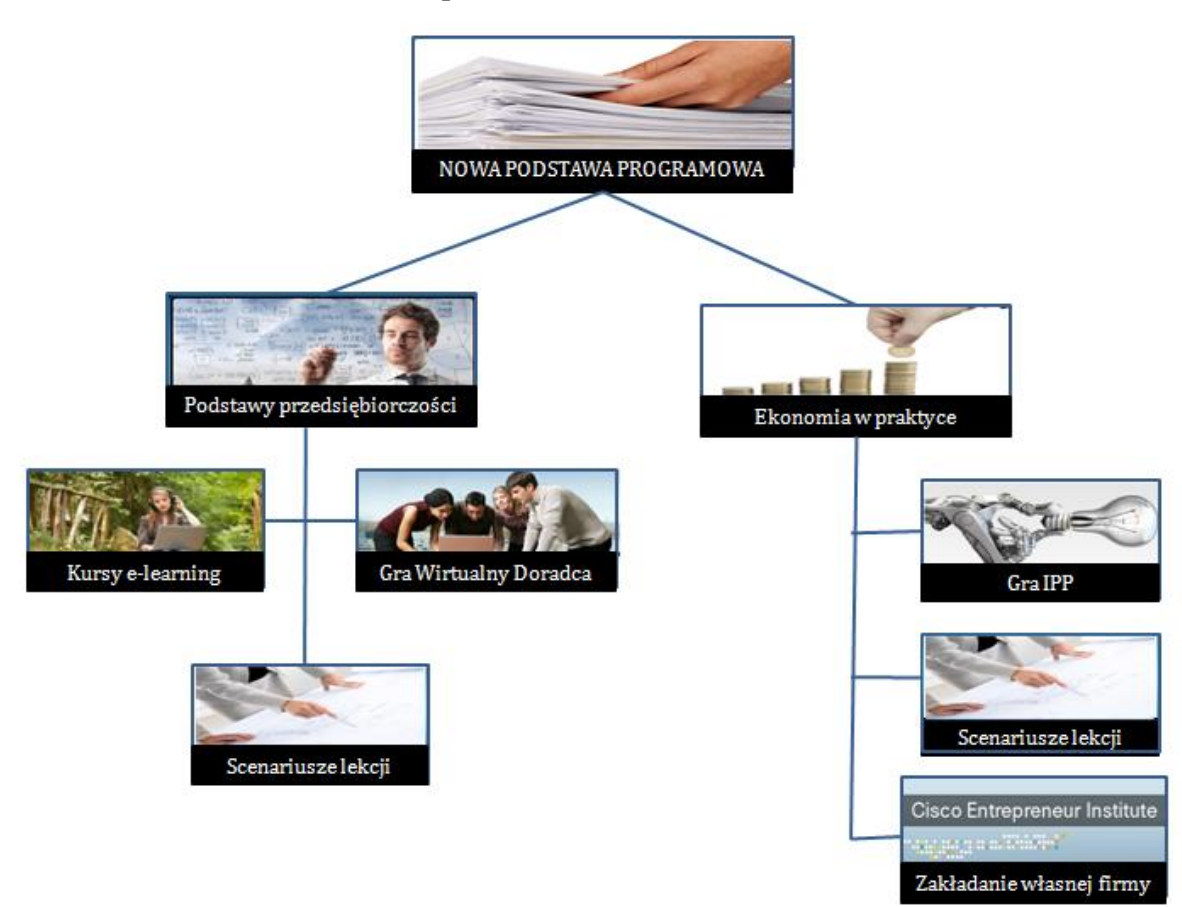

**Ilustracja wykorzystania narzędzi dydaktycznych na poszczególnych przedmiotach**

#### **2. Warunki konieczne do wykorzystania produktu finalnego w szkołach ponadgimnazjalnych**

Warunkiem koniecznym wdrożenia innowacji w szkole ponadgimnazjalnej jest dysponowanie pracownią komputerową wyposażoną w komputery (minimum 1 komputer na 3 osoby) z systemem operacyjnym Windows 2000 lub nowszym, przeglądarką internetową, programem Adobe Reader oraz łącze internetowe o przepustowości minimum 1Mb/s.

Program nauczania nie narzuca żadnych specjalnych wymogów w stosunku do nauczycieli, którzy chcą go realizować. Koniecznym jest zapoznanie się z instrukcjami stosowania produktów.

#### **3. Szczegółowa charakterystyka pakietu narzędzi**

#### **3.1. Przedmiot podstawy przedsiębiorczości**

#### **3.1.1. Program nauczania przedmiotu podstawy przedsiębiorczości**

Stworzony program nauczania został przygotowany na 60 godzin lekcyjnych dla przedmiotu podstawy przedsiębiorczości zgodnie z nową podstawą programową. Program nauczania został przygotowany przez zespół projektowy w konsultacji z nauczycielami podstaw przedsiębiorczości i został przetestowany przez nauczycieli biorących udział w jego pilotażowym wdrożeniu w szkołach w roku szkolnym 2011/12.

#### **3.1.2. Gra symulacyjna Wirtualny Doradca**

Gra Wirtualny Doradca (WD) przeznaczona jest do wykorzystania podczas zajęć z przedmiotu podstawy przedsiębiorczości. W grze zawarte jest 100 zadań problemowych obejmujących materiał wynikający z nowej podstawy programowej, podzielonych na moduły tematyczne analogicznie do kursów e-learning i scenariuszy lekcji.

Celem gry Wirtualny Doradca jest praktyczne sprawdzenie wiedzy graczy w rozwiązywaniu zadań problemowych z zakresu przedsiębiorczości. Uczestnicy gry zakładają wirtualne firmy doradcze, w których muszą rozwiązywać problemy swoich klientów, które tematycznie obejmują wszystkie treści zawarte w podstawie programowej nauczania przedmiotu podstawy przedsiębiorczości. Każdy poprawnie

rozwiązany problem klienta powoduje wzrost wartości przedsiębiorstwa zarządzanego przez uczestników gry, gdyż zadowolony klient płaci za poprawne wykonanie kontraktu.

Gra ma strukturę drzewa decyzyjnego. Uczestnicy mogą wybrać różne ścieżki rozwiązania problemu. W zależności od tego jaką drogę wybiorą, bardziej lub mniej optymalną, otrzymają wynagrodzenie wyższe lub niższe. Gracze mają również możliwość skorzystania z pomocy eksperta w razie wątpliwości co do rozwiązania problemu swojego klienta. Oczywiście pomoc taka jest odpłatna, co przekłada się na mniejsze wynagrodzenie za pomoc klientowi.

Uczestnicy gry korzystając z przeglądarki internetowej łączą się z serwerem na którym zainstalowane jest oprogramowanie, analizują problemy swoich klientów. Na podstawie przeprowadzonych analiz podejmują decyzje, które przetwarzane są przez system informatyczny. Wynikiem rozgrywki jest wartość przedsiębiorstwa, na podstawie której uczestnicy są oceniani.

#### **3.1.3. Kursy e-learning**

Zestaw 10 kursów e-learning zawiera materiały dydaktyczne w pełni pokrywające zagadnienia wynikające z nowej podstawy programowej przedmiotu podstawy przedsiębiorczości, rozszerzone o zagadnienia związane z Unią Europejską i społeczną odpowiedzialnością biznesu. Tematy kursów to:

- 1. Człowiek przedsiębiorczy,
- 2. Rynek,
- 3. Instytucje rynkowe
	- a. Pieniądz, instytucje finansowe i system emerytalny,
	- b. Rynek finansowy w gospodarce,
- 4. Państwo, gospodarka,
- 5. Przedsiębiorstwo
	- a. Uruchamianie działalności gospodarczej,
	- b. Funkcjonowanie przedsiębiorstwa na rynku,
- 6. Rynek pracy.

Techniczne stworzenie kursów poprzedziła analiza dostępnej literatury oraz podstawy programowej przedmiotu. Na tej podstawie powstały scenariusze kursów, które zawierają zarówno materiały dydaktyczne i ćwiczenia sprawdzające wiedzę, jak i opis wykorzystywanych narzędzi informatycznych oraz sposobów prezentowania i formatowania treści. Uwzględnione zostały tu zasady konstrukcji kursów e-learningowych opisane przez S. Wheelera w metodzie SILVER. Dzięki tym działaniom osiągnięty został wysoki poziom merytoryczny oraz duża atrakcyjność stworzonych materiałów do zdalnego nauczania.

Poszczególne kursy wykonane zostały w technologii pozwalającej na korzystanie z kursów poprzez platformę e-learningową projektu. Wszystkie opracowane kursy posiadają jednakową strukturę. Dzięki temu po zapoznaniu się z pierwszym kursem praca z kolejnymi jest prosta i intuicyjna.

Każdy kurs podzielony jest na część podstawową, zawierającą podstawowe treści materiału, wynikające z podstawy programowej oraz część rozszerzoną, pozwalającą na poszerzanie wiedzy osobom zainteresowanym danym tematem, w szczególności uczniom i uczennicom przygotowującym się do konkursów i olimpiad. Każdy kurs zawiera część wykładową, podzieloną na małe jednostki wiedzy zilustrowane licznymi przykładami oraz część ćwiczeniową pozwalającą na samodzielne sprawdzenie opanowanej wiedzy i umiejętności.

#### **3.1.4. Scenariusze lekcji**

Scenariusze lekcji przygotowane zostały z myślą o nauczycielach i nauczycielkach, którzy będą wdrażać program nauczania w swojej szkole. Scenariusze obejmują zajęcia teoretyczne oraz zajęcia z wykorzystaniem gry WD wraz z ćwiczeniami i prezentacjami multimedialnymi,

Mają one posłużyć do prowadzenia zajęć dydaktycznych i wzbogacenia warsztatu pracy. Ponadto, mogą stać się inspiracją do tworzenia własnej koncepcji lekcji z użyciem nowoczesnych narzędzi dydaktycznych. Scenariusze odpowiadają zaproponowanemu w kursach DL rozkładowi materiału oraz są dostosowane do wykorzystania gry Wirtualny Doradca.

#### **3.1.5. Kompendium wiedzy z podstaw przedsiębiorczości**

Kompendium wiedzy z podstaw przedsiębiorczości dla uczniów/uczennic w formie elektronicznej zawiera treści merytoryczne przygotowane na podstawie kursów e-learning, dostosowane do nowej podstawy programowej. Kompendium wiedzy dla uczniów/uczennic jest materiałem, w którym znajdują się wszystkie potrzebne treści merytoryczne w pigułce.

#### **3.1.6. Instrukcje obsługi**

- Instrukcja obsługi gry Wirtualny Doradca dla nauczycieli i nauczycielek,
- Instrukcja obsługi gry Wirtualny Doradca dla uczniów/uczennic,
- Instrukcja obsługi platformy e-learning.

#### **3.2. Przedmiot ekonomia w praktyce**

#### **3.2.1. Program nauczania przedmiotu ekonomia w praktyce**

Stworzony program nauczania został przygotowany na 30 godzin lekcyjnych dla przedmiotu ekonomia w praktyce zgodnie z nową podstawą programową. Program nauczania został przygotowany przez zespół projektowy w konsultacji z nauczycielami/nauczycielkami nauczającymi przedmiotów ekonomicznych i został przetestowany przez nauczycieli biorących udział w jego pilotażowym wdrożeniu w szkołach w roku szkolnym 2011/12.

#### **3.2.2. Gra symulacyjna Innowacyjne Przedsiębiorstwo Produkcyjne**

Gra symulacyjna Innowacyjne Przedsiębiorstwo Produkcyjne (IPP) przeznaczona dla uczniów i uczennic szkół ponadgimnazjalnych jest przeznaczona do wykorzystania w ramach fakultatywnego przedmiotu ekonomia w praktyce lub koła zainteresowań, na którym realizowane są cele wynikające z programu nauczania przedmiotu ekonomia w praktyce.

Gra IPP ilustruje zarządzanie firmą produkującą rowery. Celem gry jest rozwijanie umiejętności zarządzania przedsiębiorstwem produkcyjnym oraz dobycie praktycznego doświadczenia w podejmowaniu strategicznych i taktycznych decyzji związanych z działalnością przedsiębiorstwa.

Gra IPP jest symulacją biznesową, w której gracze wcielają się w zarządy wirtualnych przedsiębiorstw zajmujących się produkcją rowerów dla trzech segmentów rynku. Ich zadaniem jest podejmowanie szeregu decyzji związanych z ich wirtualnym przedsiębiorstwem, podobnych do tych, które muszą podejmować menedżerowie przedsiębiorstw działających na realnym rynku. Uczestnicy gry przypisują funkcje poszczególnym członkom zespołu, tworzą misję oraz ustalają strategię działania. Ponadto, gracze zajmują się zatrudnianiem pracowników oraz ustalaniem wynagrodzeń. Decydują o jakości produktów, cenie, wprowadzanych innowacjach.

Gra ma strukturę turową. Jedna runda obrazuje jeden okres decyzyjny działalności przedsiębiorstwa. Uczestnicy gry korzystając z przeglądarki internetowej łączą się z serwerem na którym zainstalowane jest oprogramowanie, analizują informacje rynkowe oraz sytuację ich przedsiębiorstwa. Na podstawie przeprowadzonych analiz podejmują decyzje, które przetwarzane są przez system informatyczny. Uczestnicy gry otrzymują wyniki podjętych przez siebie działań, które stają się punktem wyjścia do podejmowania kolejnych decyzji. Działania zespołów uczniowskich są oceniane przez system na podstawie karty wyników (obrazującej wyniki firmy na podstawie poprzednio podjętych decyzji) oraz zsumowanej karty wyników (obrazującej wyniki firmy od początku działalności firmy).

#### **3.2.3. Gra symulacyjna Innowacyjne Przedsiębiorstwo Produkcyjne light**

Wersja *light* gry Innowacyjne Przedsiębiorstwo Produkcyjne jest skierowana do uczniów o specjalnych potrzebach edukacyjnych. Po konsultacji z nauczycielami uczącymi w szkole specjalnej, gra Innowacyjne Przedsiębiorstwo Produkcyjne została zmodyfikowana w taki sposób, aby stopień skomplikowania decyzji był znacznie mniejszy. Uczniowie korzystający z gry Innowacyjne Przedsiębiorstwo Produkcyjne – wersja light będą podejmować takie same decyzje jak uczniowie korzystający z wersji standardowej, natomiast ich działania będą koncentrować się na jednym segmencie rynku. Wnioskodawca dokonał ww. modyfikacji wychodząc naprzeciw oczekiwaniom przedstawicieli grup docelowych o specjalnych potrzebach edukacyjnych, w ramach prac w zakresie testowania i aktualizacji produktów.

#### **3.2.4. Scenariusze lekcji**

Scenariusze lekcji przeznaczone dla nauczycieli/nauczycielki. Mają one posłużyć do prowadzenia zajęć dydaktycznych i wzbogacenia warsztatu pracy. Ponadto, mogą stać się inspiracją do tworzenia własnej koncepcji lekcji z użyciem nowoczesnych narzędzi dydaktycznych. Scenariusze są dostosowane do wykorzystania gry Innowacyjne Przedsiębiorstwo Produkcyjne.

#### **3.2.5. Komplet materiałów uzupełniających (scenariuszy lekcji) do kursu "Zakładanie własnej firmy" Instytutu Przedsiębiorczości Cisco**

Komplet materiałów uzupełniających (scenariuszy) odnoszących się do krajowych uwarunkowań ekonomicznych i prawnych prowadzenia działalności gospodarczej przeznaczony jest do wykorzystania samodzielnie lub z kursem "Zakładanie własnej firmy" Instytutu Przedsiębiorczości Cisco na przedmiocie ekonomia w praktyce. W przypadku, gdy w szkole funkcjonuje Lokalny Instytut Przedsiębiorczości Cisco, nauczyciel/ka ma możliwość wykorzystania kursu "Zakładanie własnej firmy" jako element zajęć. Materiały można również realizować samodzielnie, ponieważ ich struktura pozwala na elastyczne modyfikowanie treści nauczania.

#### **3.2.6. Instrukcje obsługi**

- Instrukcja obsługi gry symulacyjnej Innowacyjne Przedsiębiorstwo Produkcyjne dla ucznia/uczennicy obejmuje wszystkie potrzebne informacje potrzebne do korzystania z gry. Zawiera m.in. sposób logowania ucznia/uczennicy do gry, podejmowania decyzji w grze z dokładnym wytłumaczeniem jak należy podejść do procesu podejmowania decyzji, sprawdzania wyników rozgrywki itp.
- Instrukcja obsługi gry symulacyjnej Innowacyjne Przedsiębiorstwo Produkcyjne i gry symulacyjnej Innowacyjne Przedsiębiorstwo Produkcyjne light dla nauczyciela/nauczycielki obejmuje wszystkie potrzebne informacje potrzebne do

korzystania z gry. Zawiera m.in. sposób zakładania kont uczniom/uczennicom, przenoszenia zespołów uczniowskich do kolejnych rund decyzyjnych, ranking firm uczniowskich itp.

- Instrukcja obsługi gry symulacyjnej Innowacyjne Przedsiębiorstwo Produkcyjne wersja light dla ucznia/uczennicy zawiera wszystkie informacje potrzebne do korzystania z gry. Zawiera m.in. sposób logowania ucznia/uczennicy do gry, podejmowania decyzji w grze z dokładnym wytłumaczeniem jak należy podejść do procesu podejmowania decyzji, sprawdzania wyników rozgrywki w tej wersji gry itp.
- Poradnik dla trenerów i koordynatorów Instytutu Przedsiębiorczości Cisco zawiera wskazówki dot. korzystania z kursu "Zakładanie własnej firmy" oraz obsługi narzędzi informatycznych - platformy e-learningowej na której zlokalizowany jest kurs, systemu zarządzania instytutem oraz platformy służącej do prowadzenia i udziału w zdalnych szkoleniach